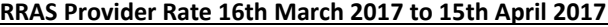

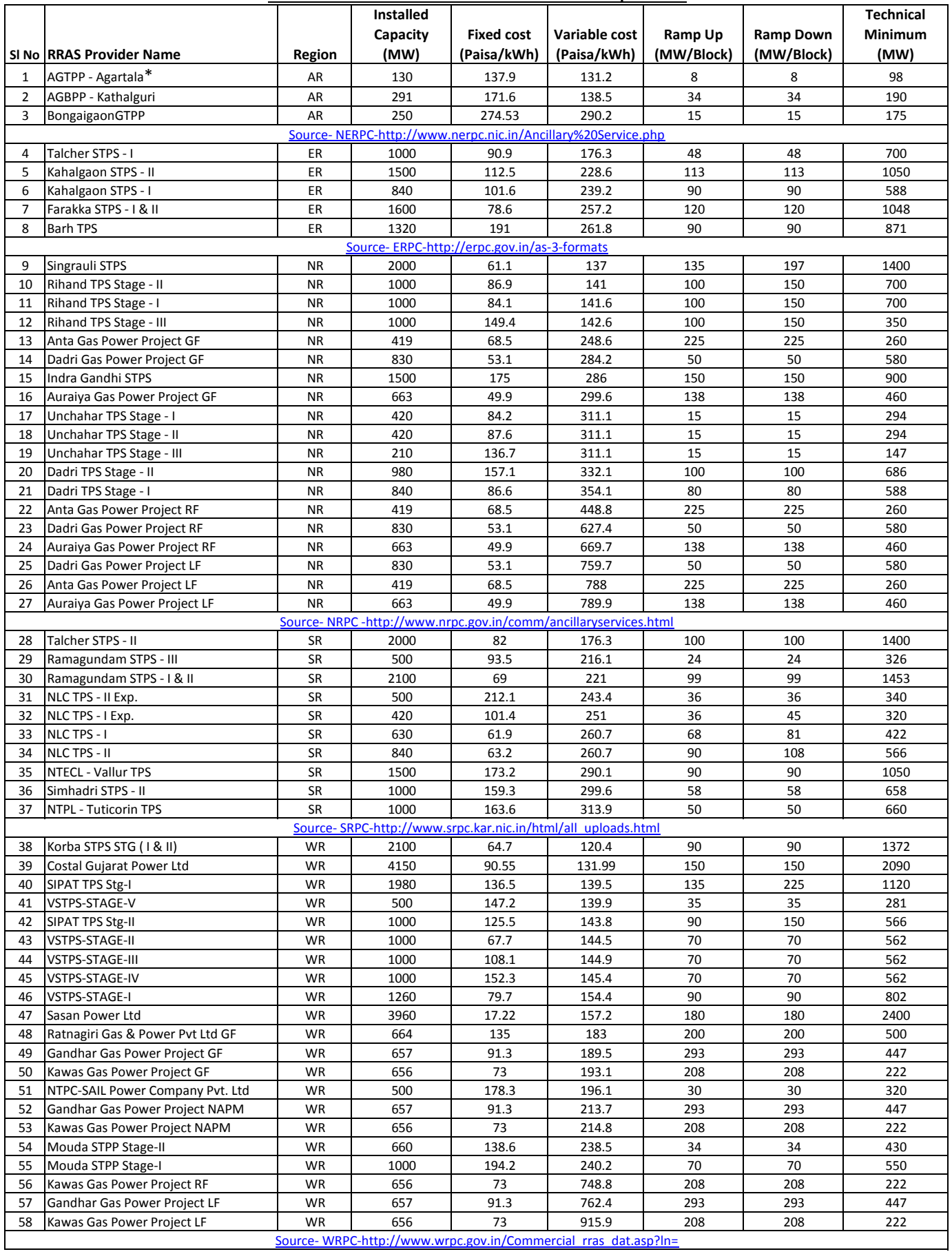

\*Details mentioned are as per previous period AS3 Format (Charges yet to be submitted by plant for period 16th March-17 to 15th April-17)